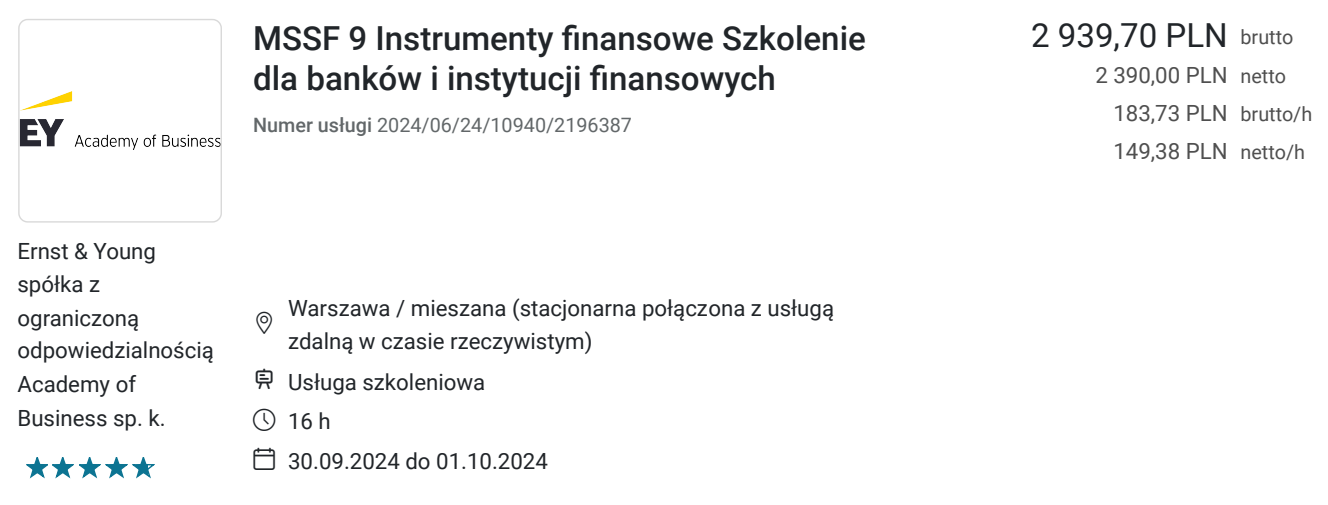

# Informacje podstawowe

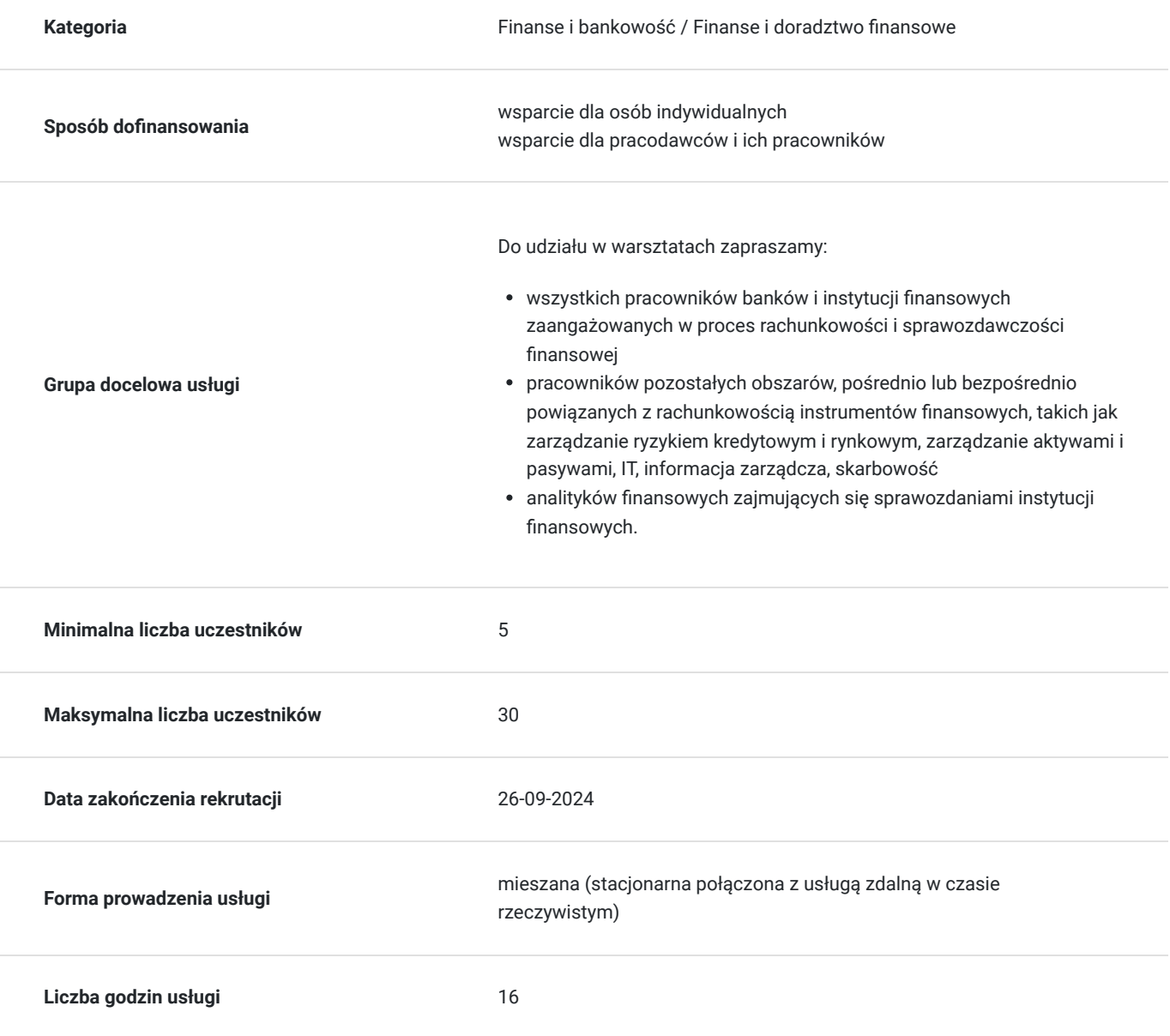

## Cel

### **Cel edukacyjny**

Szkolenie "MSSF 9 Instrumenty finansowe Szkolenie dla banków i instytucji finansowych" przygotowuje uczestników do stosowania wymogów sprawozdawczych zawartych w MSSF9, poprzez omówienie wszystkich standardów MSR i MSSF odnoszących się do rachunkowości instrumentów finansowych w zakresie stosowania i powiązania z wymogami MSSF 9.

## **Efekty uczenia się oraz kryteria weryfikacji ich osiągnięcia i Metody walidacji**

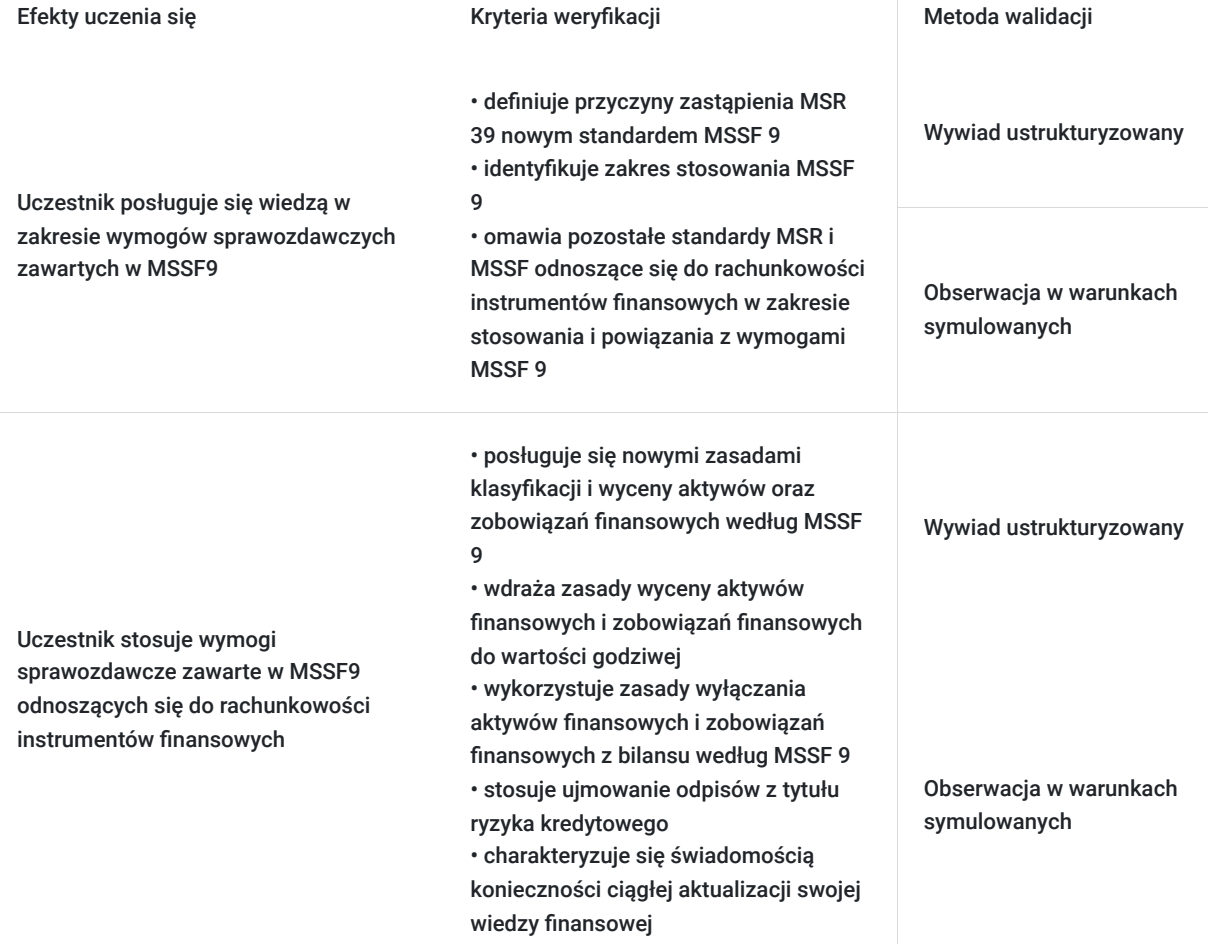

## Kwalifikacje

### **Kompetencje**

Usługa prowadzi do nabycia kompetencji.

#### **Warunki uznania kompetencji**

Pytanie 1. Czy dokument potwierdzający uzyskanie kompetencji zawiera opis efektów uczenia się?

Dokument potwierdzający uzyskanie kompetencji zawiera opis efektów uczenia się.

#### Pytanie 2. Czy dokument potwierdza, że walidacja została przeprowadzona w oparciu o zdefiniowane w efektach uczenia się kryteria ich weryfikacji?

Dokument potwierdza, że walidacja została przeprowadzona w oparciu o zdefiniowane w efektach uczenia się kryteria ich wervfikacii.

### Pytanie 3. Czy dokument potwierdza zastosowanie rozwiązań zapewniających rozdzielenie procesów kształcenia i szkolenia od walidacii?

Dokument potwierdza zastosowanie rozwiązań zapewniających rozdzielenie procesów kształcenia i szkolenia od walidacii.

## Program

#### **PROGRAM**

#### **Wprowadzenie**

- Przyczyny zastąpienia MSR 39 nowym standardem i geneza MSSF 9
- Zakres stosowania MSSF 9
- Przegląd pozostałych standardów MSR i MSSF odnoszących się do rachunkowości instrumentów finansowych (zakres stosowania i powiązania z wymogami MSSF 9)
- Obszary działalności banków i instytucji finansowych dotknięte wdrożeniem MSSF 9

#### **Nowe zasady klasyfikacji i wyceny aktywów i zobowiązań finansowych według MSSF 9:**

- Nowe kategorie księgowe aktywów finansowych
- Kryteria klasyfikacji aktywów finansowych do poszczególnych kategorii (kryterium modelu biznesowego, test właściwości przepływów pieniężnych (SPPI)
- Podejście do instrumentów hybrydowych z wbudowanymi instrumentami finansowymi
- Zasady reklasyfikacji aktywów i zobowiązań finansowych

#### **Zasady wyceny aktywów finansowych i zobowiązań finansowych do wartości godziwej:**

- Definicja wartości godziwej wg MSSF 13 i hierarchia wartości godziwej
- Podejście do ujmowania zmian wartości godziwej dla poszczególnych kategorii aktywów finansowych i zobowiązań finansowych wg MSSF 9
- Ujmowanie wyceny własnego ryzyka kredytowego dla zobowiązań finansowych zgodnie z MSSF 9

#### **Zasady wyłączania aktywów finansowych i zobowiązań finansowych z bilansu według MSSF 9**

- Przegląd zasad wyłączania aktywów finansowych i zobowiązań finansowych z bilansu i ich zastosowanie do analizy skutków księgowych transakcji sekurytyzacji, faktoringu itp.
- Zastosowanie zasad wyłączania dla modyfikacji warunków kontraktowych aktywów i zobowiązań finansowych

#### **Ujmowanie odpisów z tytułu ryzyka kredytowego**

- Nowy model ujmowania strat kredytowych w oparciu o straty oczekiwane w porównaniu do dotychczas stosowanego modelu opartego o straty poniesione
- Definicje strat oczekiwanych w okresie 12 miesięcy i w okresie całego życia ekspozycji
- Podejście ogólne (trójstopniowe) i podejście uproszczone
- Definicia "defaultu"
- Istotne pogorszenie ryzyka kredytowego
- Uproszczenia i założenia możliwe do zastosowania w szacowaniu strat kredytowych wg MSSF 9
- Modyfikacje aktywów finansowych i ich wpływ na odpisy z tytułu ryzyka kredytowego:
	- Modyfikacje skutkujące wyłączeniem z bilansu
	- Modyfikacje nieskutkujące wyłączeniem z bilansu
- Podejście do aktywów z rozpoznaną utratą wartości przy początkowym ujęciu (POCI)

Podobieństwa i różnice pomiędzy podejściem do strat oczekiwanych wg MSSF 9 a innymi regulacjami sektora finansowego (CRD, wytyczne ECB i EBA)

#### **Rachunkowość zabezpieczeń**

- Przegląd najważniejszych zasad stosowania rachunkowości zabezpieczeń (zabezpieczenia wartości godziwej, zabezpieczenia przepływów pieniężnych)
- Zmiany w zasadach stosowania rachunkowości zabezpieczeń wdrażane przez MSSF 9:
	- W zakresie pozycji zabezpieczanych i komponentów ryzyka, jakie mogą być desygnowane do rachunkowości zabezpieczeń
	- W zakresie testowania efektywności i dokumentacji
	- W zakresie ujmowania kosztów zabezpieczeń (wartość czasowa opcji, punkty swapowe, spready walutowe)
	- W zakresie rebilansowania zabezpieczeń i możliwości wcześniejszego zakończenia stosowania rachunkowości zabezpieczeń

#### **Ujawnienia**

- Nowe wymogi ujawnieniowe MSSF 7 wprowadzone w związku z wejściem w życie MSSF 9
	- Wymogi związane z klasyfikacją i wyceną
	- Wymogi związane z ujmowaniem odpisów z tytułu ryzyka kredytowego
	- Wymogi związane z zastosowaniem MSSF 9 po raz pierwszy

#### **Ocena wpływu MSSF 9 na sprawozdania banków i instytucji finansowych.**

#### **Informacje techniczne:**

**W trakcie szkolenia online korzystamy z platformy Zoom**. Każdy uczestnik otrzymuje przed szkoleniem link do platformy internetowej (na wskazany adres mailowy), na której znajdować się będzie transmisja online. Uczestnictwo w streamingu nie wymaga żadnych, specjalnych oprogramowań: wystarczy, że komputer jest podłączony do Internetu (należy korzystać z przeglądarek: Google Chrome, Mozilla Firefox lub Safari). Uczestnicy oglądają i słuchają na żywo tego, co dzieje się w sali szkoleniowej oraz śledzą treści wyświetlane na komputerze prowadzącego. Dodatkowo, wszyscy mogą zadawać pytania za pośrednictwem chatu online. W przypadku mniejszych szkoleń uczestnicy mogą przez mikrofon komunikować się z trenerem i innymi uczestnikami kursu. Link do szkolenia online generowany jest przed szkoleniem i ważny jest przez cały czas trwania szkolenia (uczestnik może połączyć się w dowolnym momencie).

#### **Podczas szkoleń online wykorzystujemy następujące funkcjonalności:**

- 1) Praca w grupach (breakout rooms)
- trener może podzielić uczestników automatycznie lub manualnie
- trener ustala czas trwania pracy w grupach
- pojawia się krótki komunikat na ekranie uczestnika, który informuje, że gospodarz zaprasza do podpokoju
- prowadzący może wysłać wiadomość do wszystkich pokoi jednocześnie, np. z opisem zadania do wykonania.
- 2) Narzędzia dostępne podczas sesji w breakout rooms:

- tablica, możliwość pisania mają wszyscy uczestnicy, efekt pracy można zapisać i pokazać w pokoju szkoleniowym, wszystkim uczestnikom szkolenia

- pokazywanie ekranu, każdy uczestnik może udostępnić swój ekran

- czat

- użytkownik pracujący w pokoju, może w dowolnym momencie zaprosić prowadzącego do pokoju grupowego.

#### **Czas trwania szkolenia:**

Szkolenie trwa **16 godzin dydaktycznych** (tj. 45 minut).

#### **Walidacja:**

W trakcie szkolenia przeprowadzana będzie walidacja w formie wywiadu ustrukturyzowanego oraz obserwacji w warunkach symulowanych.

Osoba walidująca waliduje usługę po jej zakończeniu, w oparciu o checklistę od trenera, a następnie potwierdza osiągnięcie efektów kształcenia swoim podpisem na certyfikacie.

# Harmonogram

Liczba przedmiotów/zajęć: 14

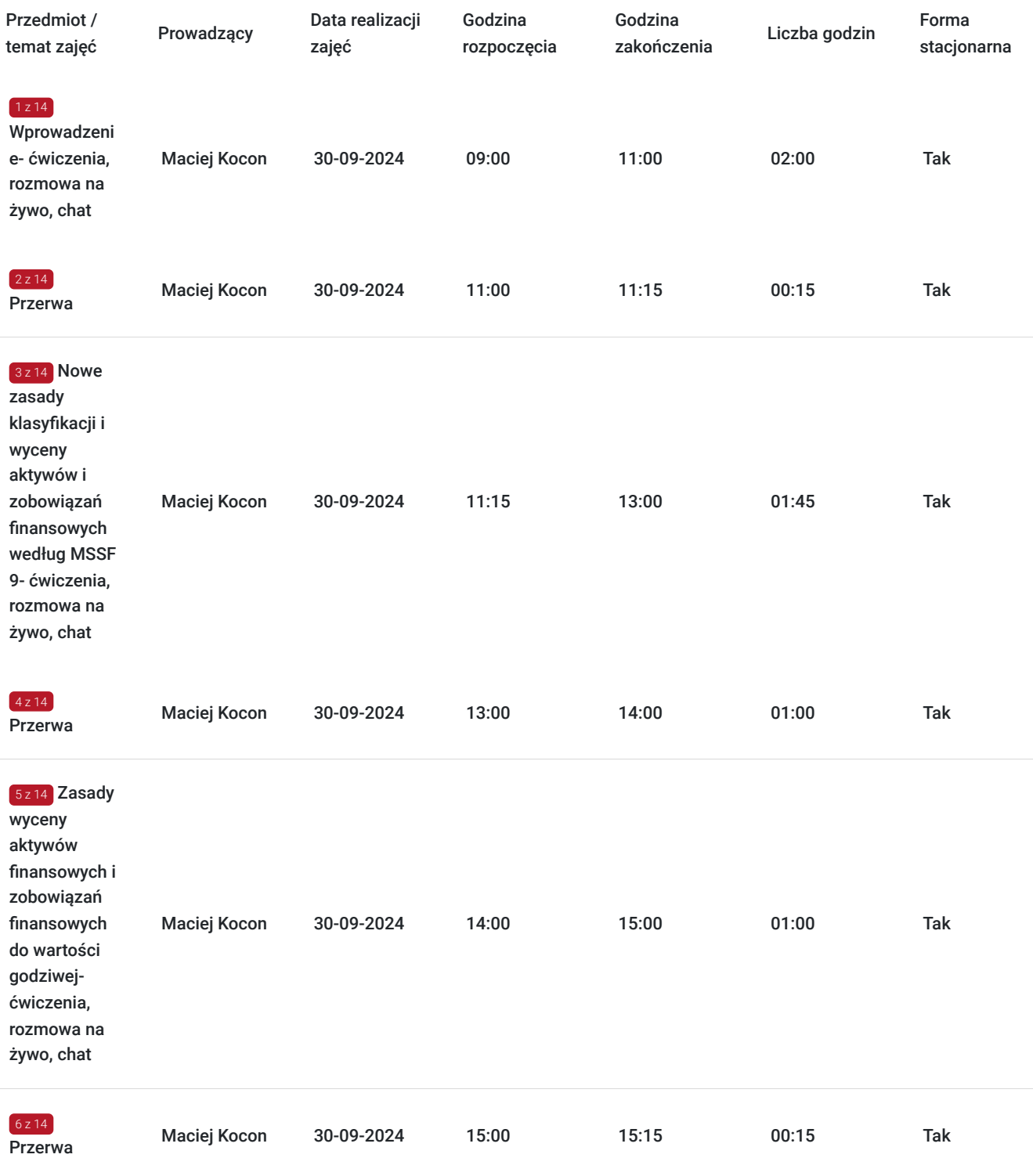

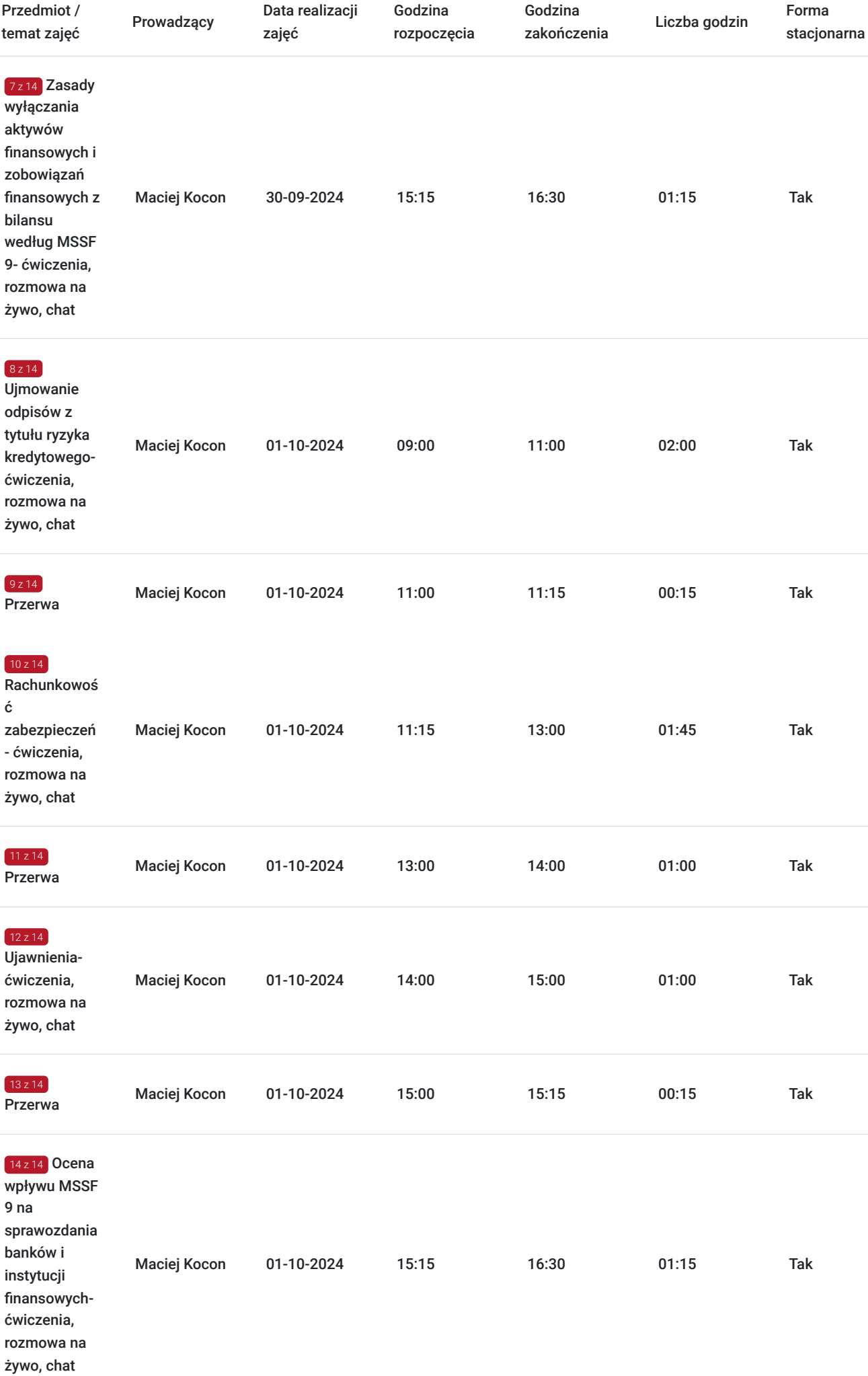

# Cennik

## **Cennik**

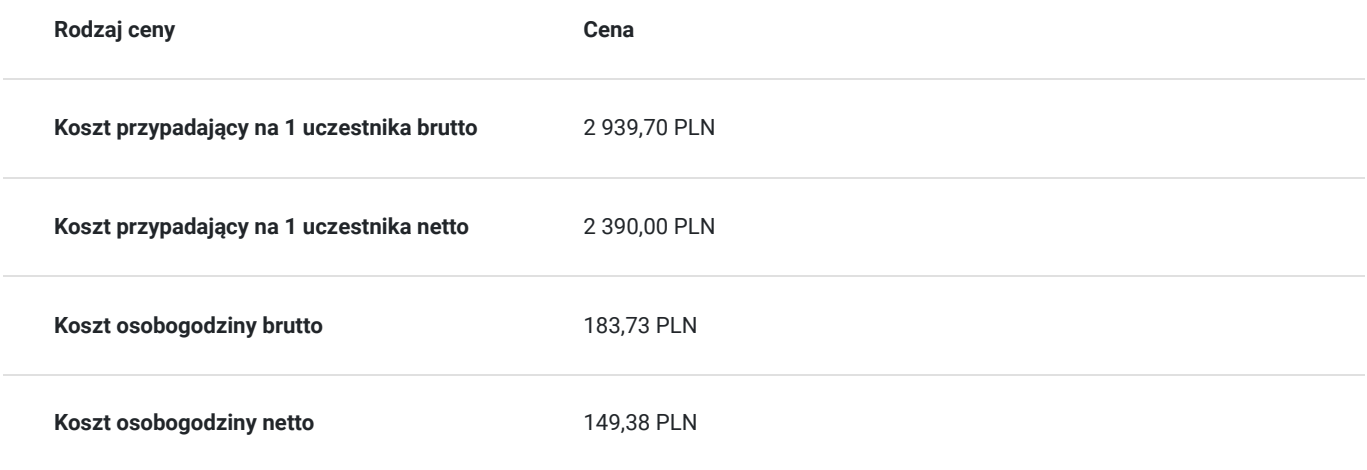

## Prowadzący

Liczba prowadzących: 1

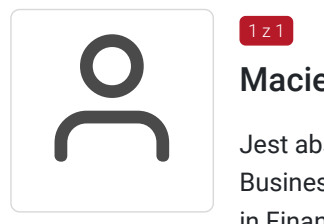

### Maciej Kocon

 $1 z 1$ 

Jest absolwentem Szkoły Głównej Handlowej (kierunek finanse i bankowość) oraz Aarhus School of Business (M.Sc. in Finance and International Business), a także EDHEC Business School (Certificate in Finance).

Przez 12 lat pracował w dziale consultingu jednej z firm tzw. "Wielkiej Czwórki", biorąc udział w projektach doradczych dla banków i instytucji finansowych. Pracował również w jednym z czołowych polskich banków jako dealer instrumentów finansowych współpracujący z klientami korporacyjnymi.

W EY Academy of Business prowadzi przede wszystkim szkolenia skierowane do instytucji sektora finansowego, które związane są z tematyką rynków finansowych, zarządzaniem ryzykiem oraz finansami przedsiębiorstwa.

To, co wyróżnia szkolenia prowadzone przez Maćka, to ich warsztatowa i angażująca uczestników formuła, liczne odniesienia do praktycznych przykładów z polskiego rynku oraz wykorzystanie arkusza kalkulacyjnego do prezentowania przykładów i studiów przypadków.

Przyjazna atmosfera i przystępna forma prowadzenia zajęć sprawiają, że z prowadzonych przez niego szkoleń korzystają nie tylko profesjonaliści, ale również uczestnicy bez wcześniejszego doświadczenia w finansach i zarządzaniu ryzykiem.

## Informacje dodatkowe

### **Informacje o materiałach dla uczestników usługi**

Każdy z uczestników otrzyma komplet materiałów szkoleniowych w formie skryptu.

### **Informacje dodatkowe**

Harmonogram godzinowy szkolenia każdorazowo dostosowywany jest do grupy szkoleniowej.

Godziny realizacji poszczególnych modułów szkolenia mogą ulec zmianie.

## Warunki techniczne

#### **Warunki techniczne niezbędne do udziału w usłudze:**

Do realizacji szkoleń online korzystamy z platformy Zoom. Każdy uczestnik otrzymuje przed szkoleniem link do platformy internetowej (na wskazany adres mailowy), na której znajdować się będzie transmisja online. Uczestnictwo w streamingu nie wymaga żadnych, specjalnych oprogramowań: wystarczy, że komputer jest podłączony do Internetu (należy korzystać z przeglądarek: Google Chrome, Mozilla Firefox lub Safari). Uczestnicy oglądają i słuchają na żywo tego, co dzieje się w sali szkoleniowej oraz śledzą treści wyświetlane na komputerze prowadzącego. Dodatkowo, wszyscy mogą zadawać pytania za pośrednictwem chatu online. W przypadku mniejszych szkoleń uczestnicy mogą przez mikrofon komunikować się z trenerem i innymi uczestnikami kursu. Link do szkolenia online generowany jest przed szkoleniem i ważny jest przez cały czas trwania szkolenia (uczestnik może połączyć się w dowolnym momencie).

**Minimalne wymagania sprzętowe, jakie musi spełniać komputer Uczestnika lub inne urządzenie do zdalnej komunikacji:** Dwurdzeniowy procesor Intel Core i5 2,5 GHz i wyższy.

**Minimalne wymagania dotyczące parametrów łącza sieciowego, jakim musi dysponować Uczestnik:** pobieranie: 10 Mb/s, wysyłanie: 5 Mb/s.

**Niezbędne oprogramowanie umożliwiające Uczestnikom dostęp do prezentowanych treści i materiałów**: Nie trzeba pobierać oprogramowania. Aby wziąć udział w szkoleniu online potrzebny jest komputer, laptop, telefon lub tablet ze stabilnym internetem i bez blokad firmowych.

#### **Podczas szkoleń online wykorzystujemy następujące funkcjonalności:**

- 1) Praca w grupach (breakout rooms)
- trener może podzielić uczestników automatycznie lub manualnie
- trener ustala czas trwania pracy w grupach
- pojawia się krótki komunikat na ekranie uczestnika, który informuje, że gospodarz zaprasza do podpokoju
- prowadzący może wysłać wiadomość do wszystkich pokoi jednocześnie, np. z opisem zadania do wykonania.

2) Narzędzia dostępne podczas sesji w breakout rooms:

- tablica, możliwość pisania mają wszyscy uczestnicy, efekt pracy można zapisać i pokazać w pokoju szkoleniowym, wszystkim uczestnikom szkolenia

- pokazywanie ekranu, każdy uczestnik może udostępnić swój ekran

- czat

- użytkownik pracujący w pokoju, może w dowolnym momencie zaprosić prowadzącego do pokoju grupowego.

**Usługa jest nagrywana na potrzeby ewentualnej kontroli.**

**W związku z tym, prosimy o włączenie kamery na czas udziału w szkoleniu. Dziękujemy.**

# Adres

al. Aleja Armii Ludowej 26 00-609 Warszawa woj. mazowieckie

## **Udogodnienia w miejscu realizacji usługi**

- Klimatyzacja
- Wi-fi
- Laboratorium komputerowe
- Udogodnienia dla osób ze szczególnymi potrzebami
- W budynku znajduje się: parking dla rowerów, poczta, restauracja, firma kurierska, kiosk.

# Kontakt

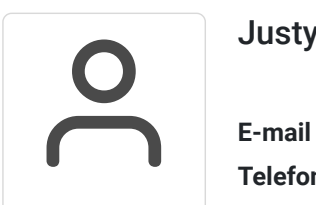

## Justyna Dawidziuk

**E-mail** justyna.dawidziuk@pl.ey.com **Telefon** (+48) 572 002 694